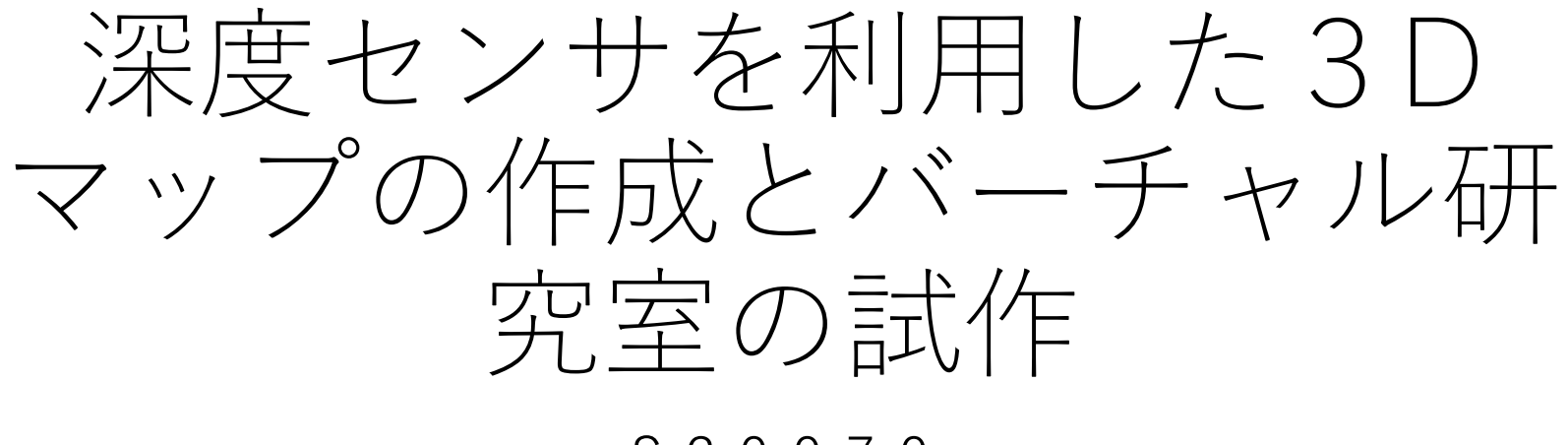

S20070 ⾓野 幸助

### はじめに

- 深度センサが搭載されたスマートフォンの登場により、深度セ ンサを使⽤する難易度が下がっている。
- •本研究では、iPhone12proに搭載された深度センサを利用して、 研究室内をスキャンし、作成したモデルをUnity内に展開し、 どの程度のレベルで現実環境の再現が可能であるかを確認した。

# 使⽤したiPhoneのアプリ

- 今回、研究室をスキャンするにあたって使⽤したiPhoneのアプ リは、3d Scanner AppとScaniverseである。
- 3d Scanner Appには6種類のモードがあり、今回はLIDARと RoomPlanを使った。
- Scaniverseはモードは⼀つで、スキャンするサイズを三種類か ら選べる。

## 3d Scanner AppのLIDARを使ったスキャ ン結果

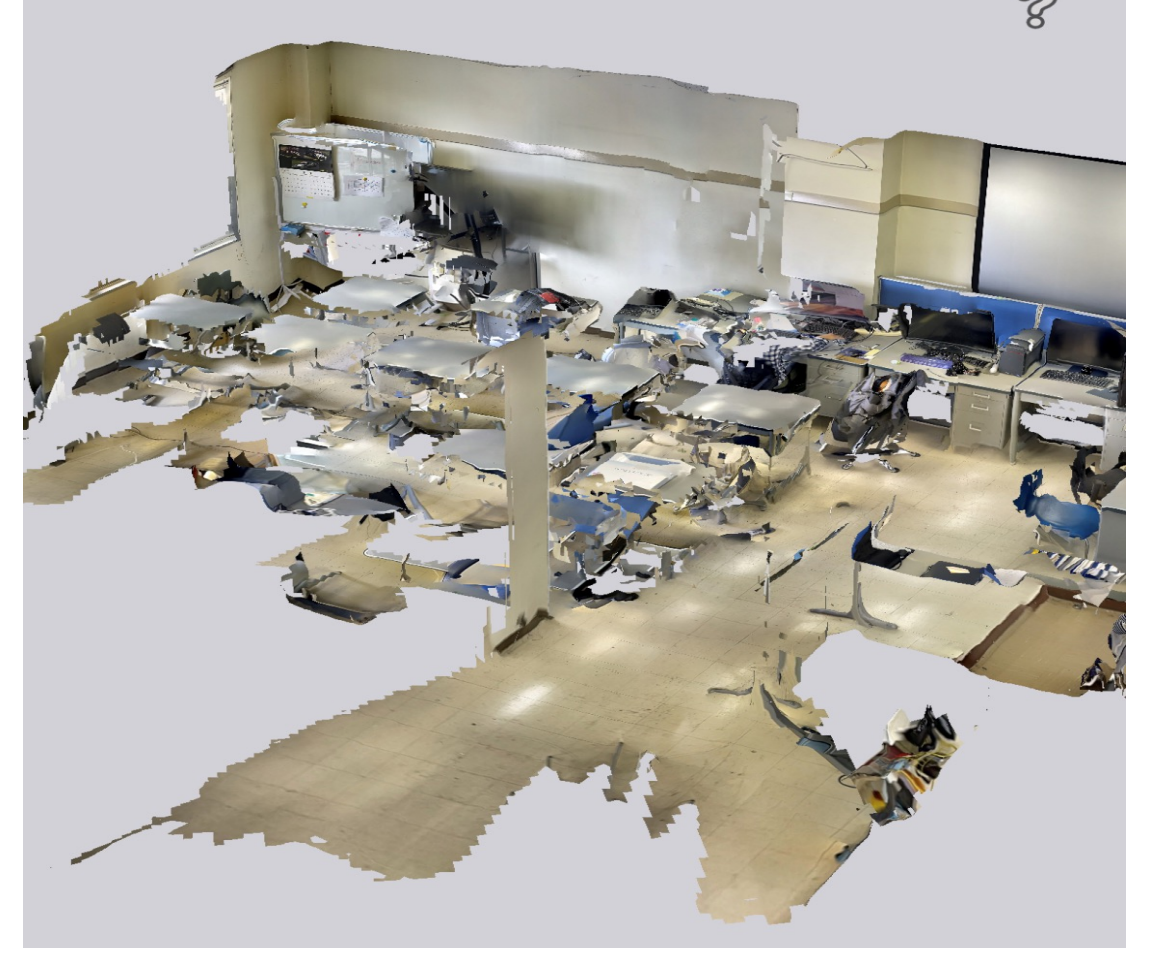

カメラに写したままに3Dモデル化してくれ るが、形が少し歪になる傾向がある。

## 3d Scanner AppのRoomPlanを使ったス キャン結果

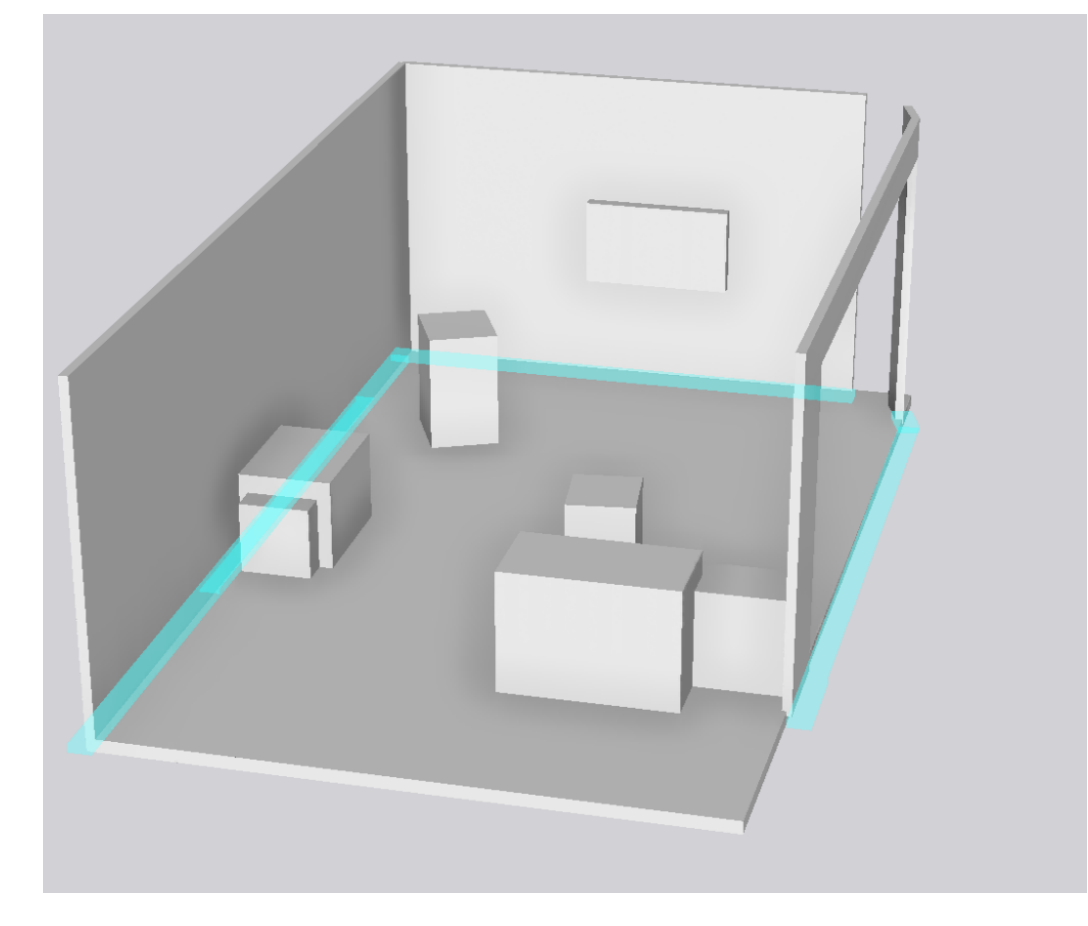

写したものを滑らかな図形として3Dモデル化 するが、隣り合った別の物体を⼀つのものと 捉えて簡略化してしまうため、正確性はない。

## Scaniverseのスキャン結果

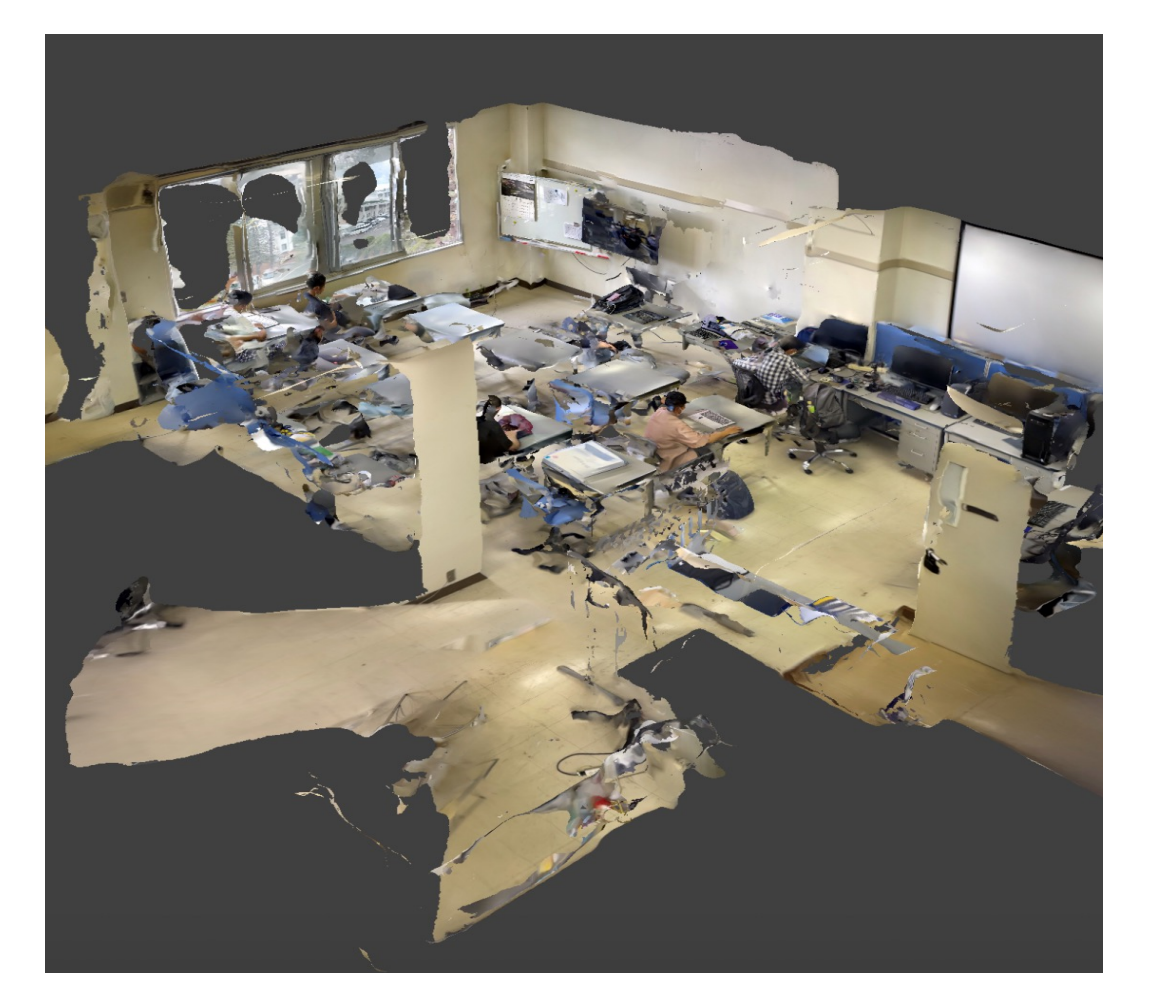

3d Scanner AppのLIDARと同じような3Dモ デルが出力された。

本研究では、3d Scanner Appの方が RoomPlanなど機能性が⾼いため、本研究では、 3d Scanner Appを使うことに決定した。

モデルのUnityへのインポート

• 3d Scanner AppのLIDARとRoomPlanでスキャンしたモデルを Unityにインポートし、⼀⼈称視点で⾒られるようにした。

# LIDARとRoomPlanのモデルをUnity にイ ンポートした結果

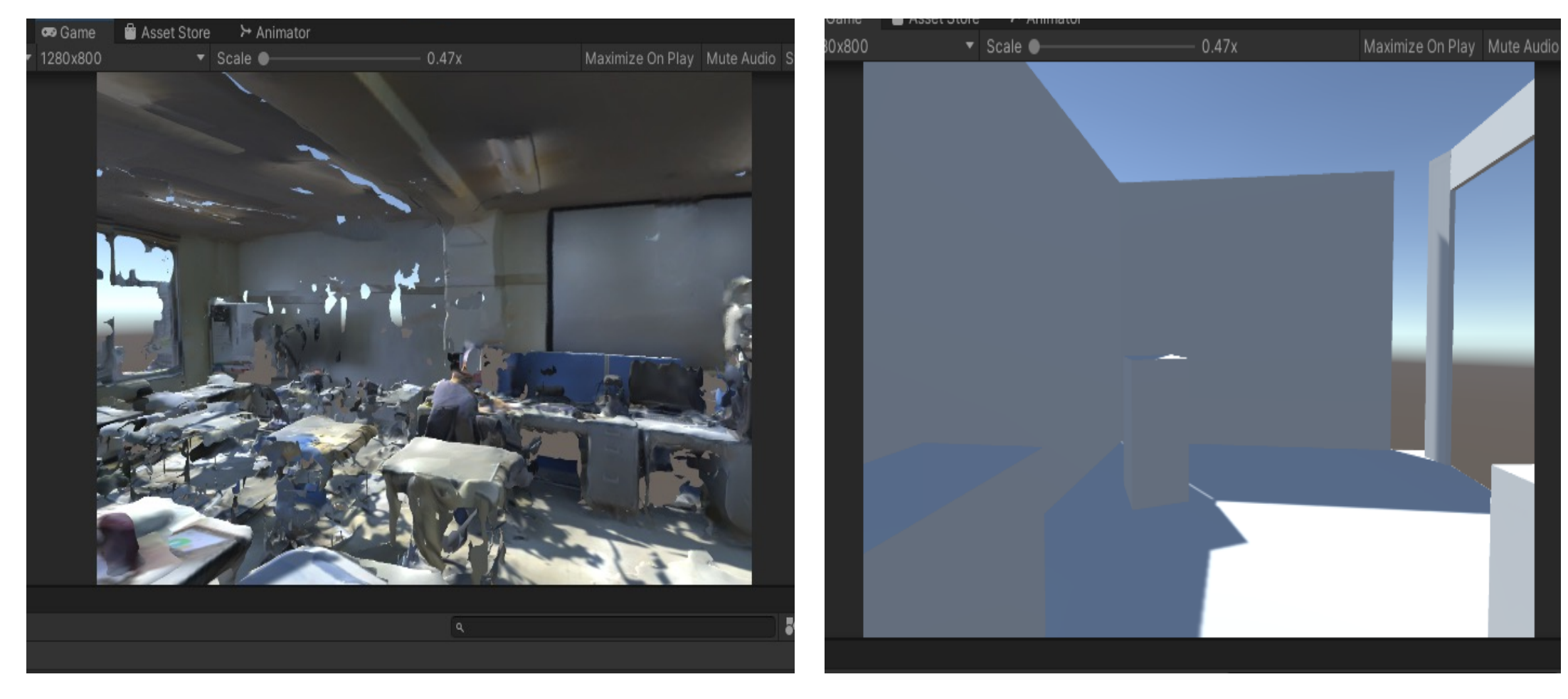

#### まとめ

•深度センサを用いてデータをスキャンし、3Dモデルを作成する ことは簡単だが、スキャンしたモデルの形が不安定であるため、 正確で綺麗な3Dモデルを作成することが、今後の課題である。